## Weihnachtskarten mit 3D-Effekt

**Anleitung Nr. 2690** Schwierigkeitsgrad: Einsteiger Arbeitszeit: 1 Stunde

Gestalten Sie mit edding 5400 Acryl 3D Double Linern Weihnachtkarten mit faszinierendem 3D-Effekt. Die Karten gelingen dank der kostenlosen Motiv-Vorlage sowie der anschaulichen Step-Bilder ganz einfach. Schauen Sie sich zusätzlich die passende Video-Anleitung an, so gelingt das Nachbasteln garantiert!

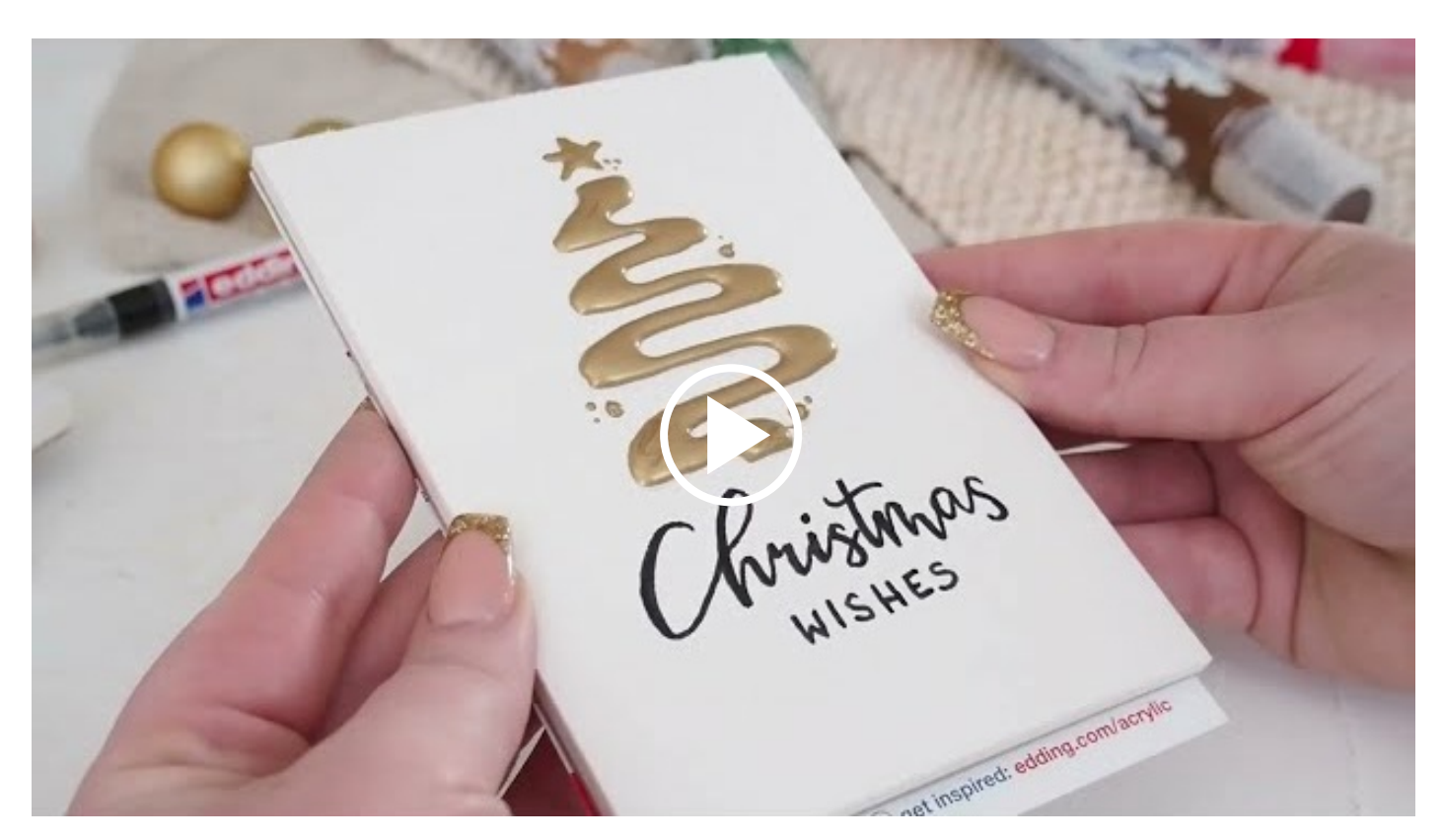

## **Weihnachtskarten mit 3D-Effekt gestalten**

Drucken Sie zunächst die **kostenlose Vorlage** aus und schraffieren Sie die Rückseite des Motivs mit einem**weichen Bleistift**.

Legen Sie die Vorlage mit der Vorderseite nach oben auf die**Postkarte**, sodass das Motiv mittig liegt.

Fahren Sie mit einem **Bleistift** alle Linien des Motivs nach. So übertragen Sie kinderleicht das Motiv auf Ihre Postkarte.

Nun malen Sie mit der breiten Seite des **edding Acryl 3D Double Liners** die Linien des Motivs nach.**Tipp:** Setzen Sie rundum um das Motiv ein paar kleine Akzente in Form kleiner Punkte.

Ergänzen Sie mit dem **edding Acrylmarker fein** das Lettering auf Ihrer Postkarte.

Das Motiv muss nun einige Stunden trocknen, anschließend ist die selbst gemachte Weihnachtskarte fertig.

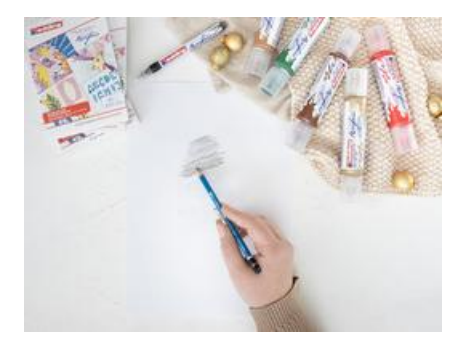

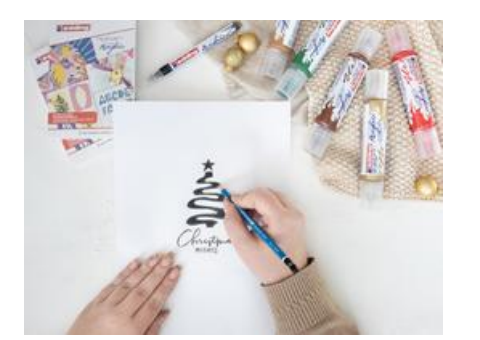

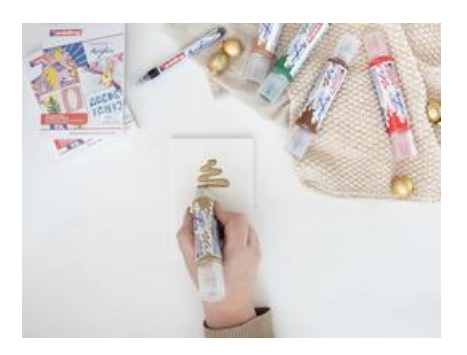

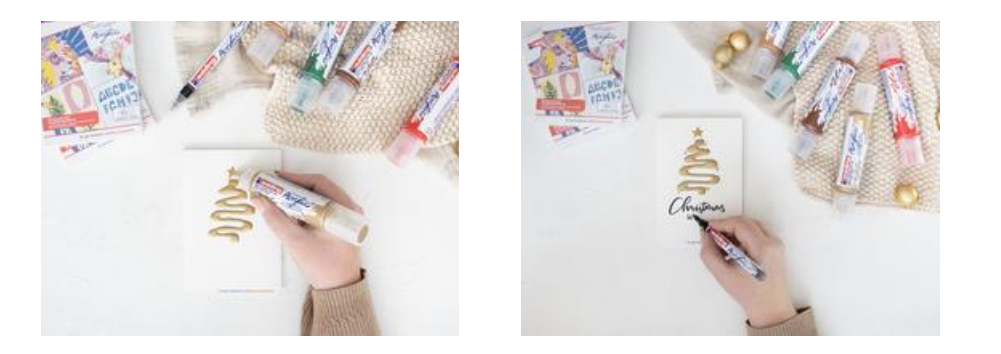

So schnell und einfach können auch Sie eine edle Weihnachtskarte mit wenigen Materialien zaubern.

Nun fehlen noch ein paar persönliche Worte auf der Rückseite der Karte und schon kann diese an Ihre Familie und Freunde versendet werden.

Wir sind uns sicher, Ihre Liebsten werden begeistert sein!

## Artikelangaben:

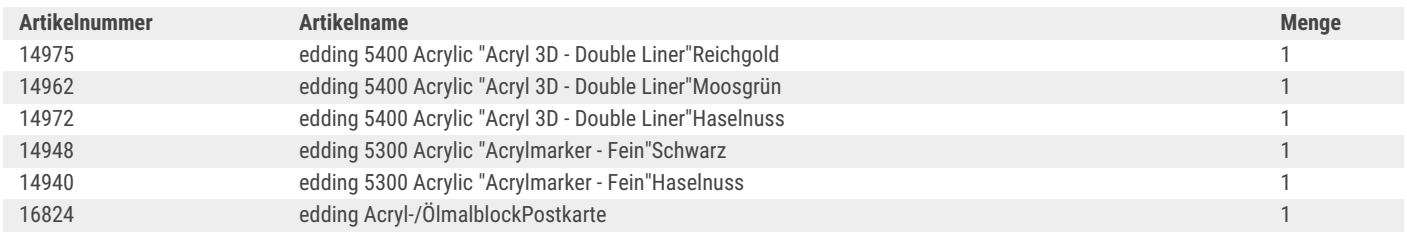

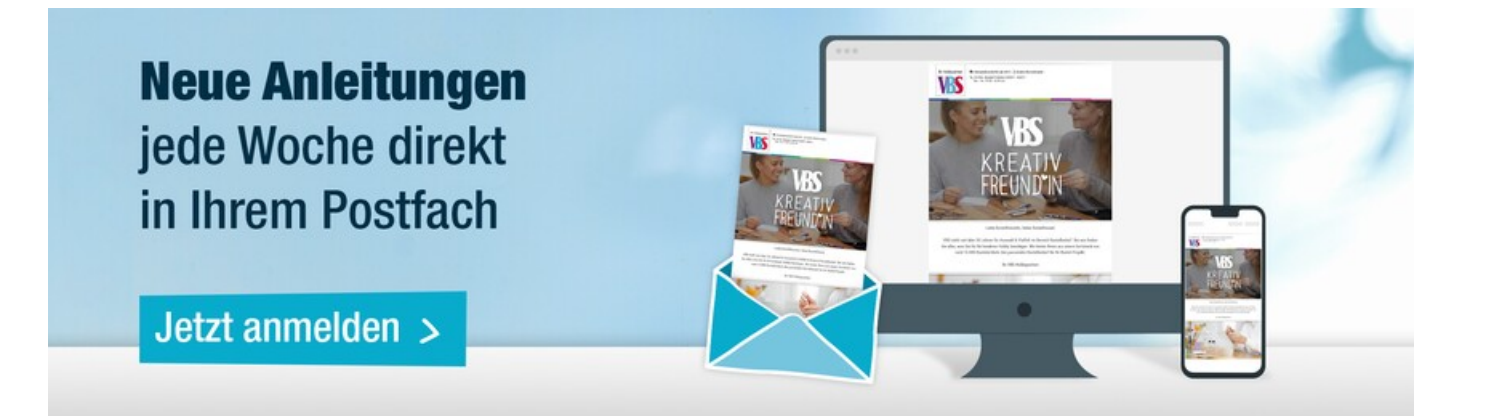